# Calculating π using a Monte Carlo algorithm

• Börge Göbel

```
In [1]:
          import numpy as np
          import matplotlib.pyplot as plt 
          import matplotlib.patches as patches
In [2]:
         fig = plt.figure()
         ax = fig.add_subplot(111, aspect='equal')
          rectangle = patches.Rectangle((-1,-1),2,2, facecolor='red')
          ax.add_patch(rectangle)
          circle = patches.Circle((0,0),1, facecolor='none', edgecolor='blue')
          ax.add_patch(circle)
          plt.xlim([-1.1,1.1])
         plt.ylim([-1.1,1.1])
```
 $Out[2]$ :  $(-1.1, 1.1)$ 

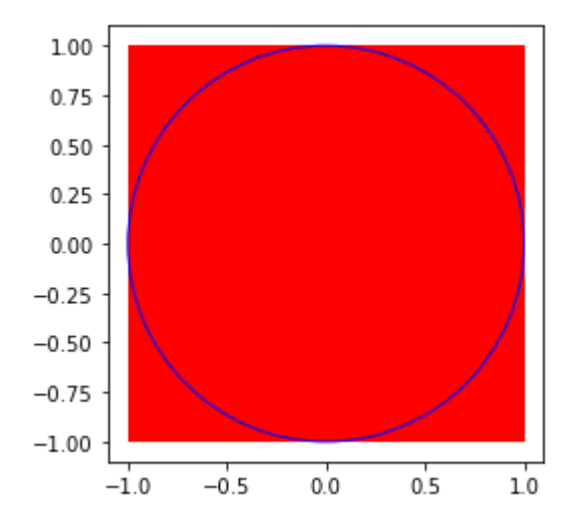

## Comparing the areas

Area of the circle:  $A_{\rm circle} = \pi r^2 = \pi$ 

Area of the square:  $A_{\rm square} = a^2 = 4$ 

This means  $\pi = 4 \frac{A_{\rm circle}}{A_{\rm square}}$ . We can use this ratio to estimate the value of  $\pi$ .

Measure the area ratio by counting randomly generated points

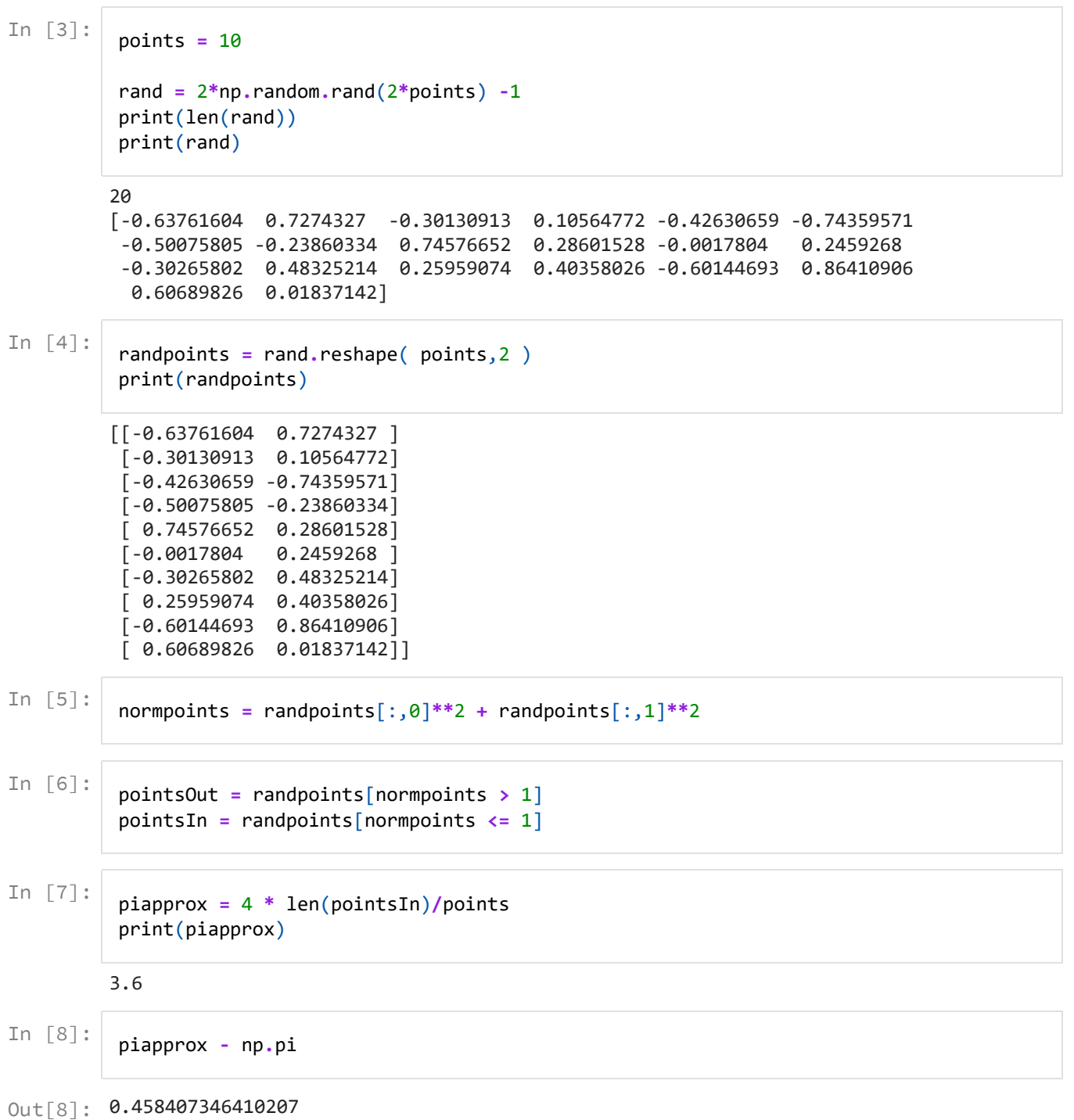

```
In [9]: \frac{fig}{dx} = \text{plt}.figure()<br>
ax = fig.add\_subplot<br>
\#rectangle = patches.cir<br>
\#ax.add\_patch(rectan<br>
\text{circled} = patches.cir<br>
ax.add\_patch(rectan<br>
\text{circled} = patches.cir<br>
ax.add\_patch(rectan<br>
\text{circled} = patches.cir<br>
ax.add\_patch(circle)<br>
\text{plt}.xlin([-1.1,1.1])<br>
\text{plt}.xstate(\text{pointsInd})<br>
\text{plt}.scatter(\text{pointsInd})<br>
\text{plt}.scatter(\text{pointsInd})<br>
\text{plt}.scatter(\text{pointsInd})fig = plt.figure()
                    ax = fig.add_subplot(111, aspect='equal')
                    #rectangle = patches.Rectangle((-1,-1),2,2, facecolor='red')
                    #ax.add_patch(rectangle)
                    circle = patches.Circle((0,0),1, facecolor='none', edgecolor='blue')
                    ax.add_patch(circle)
                    plt.xlim([-1.1,1.1])
                   plt.ylim([-1.1,1.1])
                    plt.scatter(pointsIn[:,0], pointsIn[:,1], color = 'green', s=0.05)
                   plt.scatter(pointsOut[:,0], pointsOut[:,1], color = 'red', s=0.05)
```
Out[9]: <matplotlib.collections.PathCollection at 0x2269ebef5c0>

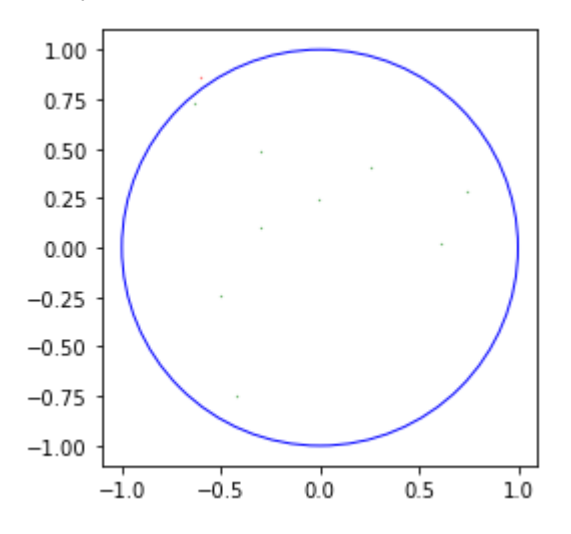

## Alternative: Loop method

```
In [10]:
           i = 0
           counter = 0while i<points:
               if npulinalg.norm(2 * np.random.rand(2) - 1) < 1:
                   counter = counter + 1
               i = i+1
```
In [11]:

piapprox **=** 4 **\*** counter **/** points print(piapprox)

2.4

In [12]: piapprox **-** np**.**pi

Out[12]: - 0.7415926535897932

Array/List method

### In [13]: **%%time**it

```
rand = 2*np.random.rand( 2*points ) - 1
randpoints = rand.reshape( points,2 )
normpoints = randpoints[:,0]**2 + randpoints[:,1]**2
pointsIn = randpoints[normpoints < 1]
piapprox = 4 * len(pointsIn) / points
```
14.2 µs ± 1.63 µs per loop (mean ± std. dev. of 7 runs, 100000 loops each)

Loop method

```
In [14]:
          %%timeit
          i = 0
          counter = 0
          while i<points:
               if np.linalg.norm( 2*np.random.rand(2)-1 ) < 1:
                   counter = counter + 1
               i = i+1
          piapprox = 4 * counter / points
```
124  $\mu$ s  $\pm$  11.7  $\mu$ s per loop (mean  $\pm$  std. dev. of 7 runs, 10000 loops each)